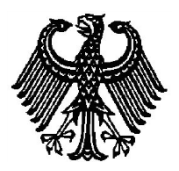

# **BUNDESPATENTGERICHT**

20 W (pat) 23/18

\_\_\_\_\_\_\_\_\_\_\_\_\_\_\_ **(Aktenzeichen)**

Verkündet am 9. Dezember 2019

…

## **B E S C H L U S S**

**In der Beschwerdesache**

…

#### **betreffend das Patent 11 2010 006 050**

hat der 20. Senat (Technischer Beschwerdesenat) des Bundespatentgerichts auf die mündliche Verhandlung vom 9. Dezember 2019 durch den Vorsitzenden Richter Dipl.-Ing. Musiol, die Richterin Dorn sowie die Richter Dipl.-Ing. Albertshofer und Dipl.-Phys. Bieringer

beschlossen:

Die Beschwerde wird zurückgewiesen.

#### **G r ü n d e**

#### **I.**

Gegen das am 16. Juni 2015 von der Prüfungsstelle für Klasse G 05 B des Deutschen Patent- und Markenamts (DPMA) erteilte und am 1. Oktober 2015 veröffentlichte Patent 11 2010 006 050 mit der Bezeichnung "Numerische Steuervorrichtung" hat die Einsprechende am 1. Juli 2016 Einspruch eingelegt und beantragt, das Patent zu widerrufen. Die Patentabteilung 55 des DPMA hat das Patent daraufhin mit am Ende der Anhörung vom 17. Juli 2018 verkündetem Beschluss in der Fassung des in der Anhörung überreichten Hilfsantrags 3 beschränkt aufrechterhalten. In der Beschlussbegründung hat sie ausgeführt, dass der jeweilige Gegenstand des Patentanspruchs 1 gemäß Hauptantrag und aller Hilfsanträge nicht unzulässig erweitert sei und keine mangelnde Ausführbarkeit vorliege. Der Gegenstand des Patentanspruchs 1 in der erteilten Fassung und in der Fassung der Hilfsanträge 1 und 2 beruhe jedoch ausgehend von der Druckschrift WO 2007/025 396 A1 (E1) nicht auf einer erfinderischen Tätigkeit. Der mit Hilfsantrag 3 beanspruchte Gegenstand sei hingegen gegenüber dem Stand der Technik neu und beruhe auf einer erfinderischen Tätigkeit, so dass das Patent im Umfang des Hilfsantrags 3 beschränkt aufrechtzuerhalten sei.

Gegen diesen Beschluss richtet sich die am 13. September 2018 eingelegte Beschwerde der Einsprechenden.

Aus dem Prüfungs- und Einspruchsverfahren sind folgende Entgegenhaltungen aktenkundig:

- D1 JP 2009-193 568 A
- D2 JP 2010-003 287 A
- E1 WO 2007/025 396 A1
- E2 US 2003 0122 793 A1

Im Laufe des Beschwerdeverfahrens hat die Beschwerdeführerin und Einsprechende folgende weitere Dokumente vorgelegt:

- E3 "Autovervollständigung", in: Wikipedia, die freie Enzyklopädie. Bearbeitungsstand 1. November 2010, 16:30 UTC
- D2a englische Übersetzung der Druckschrift D2 (JP 2010-003 287 A)
- E4 "Tooltip", in: Wikipedia, die freie Enzyklopädie. Bearbeitungsstand 17. November 2010, 16:53 UTC
- E5 Tabelle mit G-Funktionen nach DIN 66 025, Bl. 2

Die Bevollmächtigten der Einsprechenden beantragen,

den Beschluss der Patentabteilung 55 des Deutschen Patent- und Markenamts vom 17.07.2018 aufzuheben und das Patent 11 2010 006 050 vollumfänglich zu widerrufen.

Der Bevollmächtigte der Patentinhaberin beantragt,

die Beschwerde zurückzuweisen.

Hilfsweise beantragt er,

das Patent 11 2010 006 050 auf der Grundlage folgender Unterlagen beschränkt aufrechtzuerhalten:

Patentanspruch 1, dem BPatG als neuer Hilfsantrag 3a überreicht in der mündlichen Verhandlung

Beschreibung und Zeichnungen wie Patentschrift.

Der gemäß Hilfsantrag 3 aufrechterhaltene Patentanspruch 1 lautet:

Numerische Steuervorrichtung, die eine Werkzeugmaschine steuert, umfassend:

eine Anzeigeeinheit (10), die einen Hauptanzeigebildschirm (11a) auf einer Hauptoberfläche (10a) beinhaltet,

eine Tastatureinheit (20), die eine Mehrzahl von physischen Eingabetasten (21) und einen Hilfsanzeigebildschirm (22a) auf einer Bedienoberfläche (20a) enthält, und

eine Anzeigesteuereinheit (30), die erste maschinenbezogene Informationen, die sich auf die Werkzeugmaschine beziehen, auf dem Hauptanzeigebildschirm anzeigt und zweite maschinenbezogene Informationen, die sich auf die Werkzeugmaschine beziehen, auf dem Hilfsanzeigebildschirm anzeigt, wobei

die Anzeigeneinheit und die Tastatureinheit voneinander physisch getrennt sind, und

die Tastatureinheit (20) eine Anzeigeeingabeeinheit (22b) beinhaltet, die eine Eingabeanweisung unter Verwendung des Hilfsanzeigebildschirms als einem Touch-Panel empfängt,

wenn die numerische Steuervorrichtung von einem Anwender verwendet wird, die Bedienoberfläche niedriger als die Hauptoberfläche lokalisiert ist,

der Hilfsanzeigebildschirm zusammen mit den physischen Eingabetasten in einer Richtung längs dem Hauptanzeigebildschirm auf der Bedienoberfläche angeordnet ist,

die Anzeigesteuereinheit eine Mehrzahl von Tastenobjekten auf dem Hilfsanzeigebildschirm anzeigt, während ein Zustand aufrechterhalten wird, bei dem ein Tastenobjekt nicht auf dem Hauptanzeigebildschirm angezeigt ist, und

die Anzeigeneingabeeinheit eine einem gedrückten Tastenobjekt von den Tastenobjekten entsprechende Eingabeanweisung empfängt,

wobei ein Cursor (11a2) auf einem Editierbildschirm (11a1) für ein Bearbeitungsprogramm (73) auf der Anzeigeeinheit (10) über die physischen Eingabetasten (21) bewegbar ist, wobei

die Anzeigensteuereinheit auf dem Hilfsanzeigebildschirm eine Mehrzahl von Tastenobjekten anzeigt, die mit der ersten maschinenbezogenen Information verknüpft sind, als Teil der zweiten maschinenbezogenen Information,

wobei

die Anzeigensteuereinheit auf dem Hauptanzeigebildschirm das Bearbeitungsprogramm anzeigt, das als die erste maschinenbezogene Information editiert wird, und auf dem Hilfsanzeigebildschirm eine Mehrzahl von Tastenobjekten entsprechend einer Mehrzahl von Codes anzeigt, die Kandidaten sind, die als Nächstes dem editiert werdenden Bearbeitungsprogramm hinzuzufügen sind, als Teil der zweiten maschinenbezogenen Information."

Wegen des Wortlauts des auf den geltenden Patentanspruch 1 rückbezogenen Patentanspruchs 2 gemäß Hilfsantrag 3, des (einzigen) Patentanspruchs 1 nach Hilfsantrag 3a sowie weiterer Einzelheiten wird auf die Akte verwiesen.

**II.**

Die zulässige Beschwerde der Einsprechenden hat in der Sache keinen Erfolg, da der Gegenstand des Patentanspruchs 1 in der aufrechterhaltenen Fassung gemäß Hilfsantrag 3 neu ist und auf einer erfinderischen Tätigkeit beruht (§ 3 und § 4 PatG). Auch die sonstigen Patentierungsvoraussetzungen sind erfüllt.

**1.** Das Streitpatent betrifft laut Absatz [0001] ff. eine numerische Steuervorrichtung und geht aus von bekannten numerischen Steuervorrichtungen, die eine Anzeigeeinheit und eine Tastatureinheit enthalten. Die Anzeigeeinheit umfasst dabei einen Bildschirm, der einen Zustand der numerischen Steuervorrichtung anzeigt. Die Tastatureinheit wird verwendet, um eine Bildschirmbedienung über Tastenanschläge durchzuführen. Bei einer solchen numerischen Steuervorrichtung seien die Eingabetasten (beispielsweise alphanumerische Tasten) auf der Tastatureinheit eindeutig definiert, abhängig von der Hardware. Die Bildschirmbedienung werde unter Verwendung der definierten Eingabetasten durchgeführt. Dabei sei die Anzahl der Tastenanschläge groß und eine Bedienbarkeit entsprechend niedrig (vgl.

Streitpatent, Absatz [0004]). Darüber hinaus existiere eine numerische Steuervorrichtung, die ein Objekt für eine Tastatur als ein Touch-Panel auf einer Anzeigeeinheit enthalte. Mit diesem könne ein Anwender intuitiv eine Bedienung durch Anzeigen eines Bildschirms und Durchführen der Bildschirmbedienung auf derselben Einheit, nämlich der Anzeigeeinheit, durchführen. Bei einer derartigen numerischen Steuervorrichtung sei die Informationsmenge, die auf dem Bildschirm angezeigt werden könne, beschränkt, da das Objekt für die Tastatur (eben das Touch-Panel) einen Teil des Anzeigebildschirms verwende, weshalb eine Tendenz bestünde, dass die Bedienbarkeit niedrig sei (vgl. Streitpatent, Absatz [0005]).

Die Aufgabe der vorliegenden Erfindung liege darin, eine numerische Steuervorrichtung zu schaffen, die zur Verbesserung der Bedienbarkeit in der Lage sei, wenn eine Werkzeugmaschine gesteuert werde (vgl. Streitpatent, Abs. [0009]).

**2.** Bei dem mit dieser Problemstellung angesprochenen Fachmann handelt es sich um einen Dipl.-Ing. (Univ.) der Elektro- /Automatisierungstechnik, der über langjährige Entwicklungserfahrung im Bereich der Konzeption und Realisierung von Bedienkonzepten für Anlagen und Maschinen verfügt.

**3.** Der in der Fassung des Hilfsantrags 3 aufrechterhaltene Patentanspruch 1 lässt sich in folgende Merkmale gliedern (Änderungen gegenüber der erteilten Fassung hervorgehoben):

- M1.1 Numerische Steuervorrichtung, die eine Werkzeugmaschine steuert, umfassend:
- M1.2 eine Anzeigeeinheit (10), die einen Hauptanzeigebildschirm (11a) auf einer Hauptoberfläche (10a) beinhaltet,
- M1.3 eine Tastatureinheit (20), die
	- eine Mehrzahl von physischen Eingabetasten (21) und

einen Hilfsanzeigebildschirm (22a)

auf einer Bedienoberfläche (20a) enthält, und

- M1.4 eine Anzeigesteuereinheit (30), die erste maschinenbezogene Informationen, die sich auf die Werkzeugmaschine beziehen, auf dem Hauptanzeigebildschirm anzeigt und zweite maschinenbezogene Informationen, die sich auf die Werkzeugmaschine beziehen, auf dem Hilfsanzeigebildschirm anzeigt, wobei
- M1.5 die Anzeigeneinheit und die Tastatureinheit voneinander physisch getrennt sind, und
- M1.6 die Anzeigeeinheit Tastatureinheit (20) eine Anzeigeeingabeeinheit (22b) beinhaltet, die eine Eingabeanweisung unter Verwendung des Hilfsanzeigebildschirms als einem Touch-Panel empfängt,
- M1.7 wenn die numerische Steuervorrichtung von einem Anwender verwendet wird, die Bedienoberfläche niedriger als die Hauptoberfläche lokalisiert ist,
- M1.8 der Hilfsanzeigebildschirm zusammen mit den physischen Eingabetasten in einer Richtung längs dem Hauptanzeigebildschirm auf der Bedienoberfläche angeordnet ist,
- M1.9 die Anzeigesteuereinheit eine Mehrzahl von Tastenobjekten auf dem Hilfsanzeigebildschirm anzeigt, während ein Zustand aufrechterhalten wird, bei dem ein Tastenobjekt nicht auf dem Hauptanzeigebildschirm angezeigt ist, und
- M1.10 die Anzeigeneingabeeinheit eine einem gedrückten Tastenobjekt von den Tastenobjekten entsprechende Eingabeanweisung empfängt,

wobei

- M1.11 ein Cursor (11a2) auf einem Editierbildschirm (11a1) für ein Bearbeitungsprogramm (73) auf der Anzeigeeinheit (10) über die physischen Eingabetasten (21) bewegbar ist,
- M1.12 die Anzeigensteuereinheit auf dem Hilfsanzeigebildschirm eine Mehrzahl von Tastenobjekten anzeigt, die mit der ersten maschinenbezogenen Information verknüpft sind, als Teil der zweiten maschinenbezogenen Information, wobei
- M1.13 die Anzeigensteuereinheit auf dem Hauptanzeigebildschirm das Bearbeitungsprogramm anzeigt, das als die erste maschinenbezogene Information editiert wird, und auf dem Hilfsanzeigebildschirm eine Mehrzahl von Tastenobjekten entsprechend einer Mehrzahl von Codes anzeigt, die Kandidaten sind, die als Nächstes dem editiert werdenden Bearbeitungsprogramm hinzuzufügen sind, als Teil der zweiten maschinenbezogenen Information.

**4**. Der Fachmann versteht, dass der geltende Patentanspruch 1 eine numerische Steuervorrichtung betrifft, die eine Werkzeugmaschine steuert (Merkmal M1.1). Die numerische Steuervorrichtung weist räumlich gegenständlich folgende Komponenten auf:

- · eine Anzeigeeinheit, die einen Hauptanzeigebildschirm beinhaltet (Merkmal M1.2)
- · eine Tastatureinheit mit physischen Eingabetasten und einem Hilfsanzeigebildschirm (Merkmal M1.3)
- · eine Anzeigesteuereinheit, die dazu geeignet ist, maschinenbezogene Informationen auf den beiden Bildschirmen anzuzeigen.

Die ersten maschinenbezogenen Informationen beinhalten beispielsweise Basisinformationen zum NC-Zustand und zum NC-Betrieb oder alternativ ein Bearbeitungsprogramm, das editiert wird (vgl. Streitpatent, Abs. [0033]; Merkmal M1.4). Das Merkmal M1.13 beschränkt diese maschinenbezogenen Informationen auf ein Bearbeitungsprogramm.

In der Anzeigeneinheit in Merkmal M1.5 erkennt der Fachmann zwanglos die Anzeigeeinheit aus Merkmal M1.2. Soweit dieses Merkmal fordert, das Anzeigeneinheit und Tastatureinheit physisch voneinander getrennt sind, müssen zumindest Datenverbindungen zur Anzeigesteuerung vorhanden sein, da diese ansonsten die Anzeige auf den beiden Bildschirmen nicht gewährleisten kann.

Gemäß Merkmal M1.6 ist der Hilfsanzeigebildschirm auf der Tastatureinheit als Touch-Panel ausgebildet, das über seine Anzeigeeingabeeinheit Benutzereingaben entgegennimmt. Die Merkmale M1.7 und M1.8 betreffen die Anordnung der Tastatur gegenüber dem Hauptbildschirm und den physischen Aufbau der Tastatur. Gemäß Figur 2 des Streitpatents werden die physischen Tasten bspw. auf der linken Seite und der Touchscreen mit den Tastenobjekten auf der rechten Seite der Tastatur angeordnet.

Gemäß Merkmal M1.9 werden durch die Anzeigesteuerung eine Mehrzahl von Tastenobjekten auf dem Hilfsanzeigebildschirm, mithin dem Touch Panel, angezeigt. Ein Tastenobjekt ist dabei beispielsweise mit einer maschinenbezogenen Information verlinkt (vgl. Streitpatent, Abs. [0036]; Figur 4). Auf dem Hauptbildschirm der Anzeigeeinheit gemäß Merkmal M1.2 werden hingegen keine Tastenobjekte angezeigt. Dadurch wird die auf dem Hauptbildschirm angezeigte Informationsmenge aufrechterhalten und die Nutzerführung wird verbessert, da weniger Bildschirmübergänge notwendig werden (vgl. Streitpatent, Abs. [0011]). Bei Tastenobjekten handelt es sich aus fachmännischer Sicht um auf einem Hilfsanzeigebildschirm angezeigte Tasten, die sich je nach Bildschirmansteuerung ändern können. Das Streitpatent unterscheidet mithin zwischen "physischen Eingabetasten" und "Tastenobjekten". Die physischen Eingabetasten sind gemäß Streitpatent – im Gegensatz zu Tastenobjekten auf einem Bildschirm – auf einer Tastatureinheit eindeutig definiert (vgl. Streitpatent, Abs. [0004], [0035]). Aus fachmännischer Sicht handelt es sich bei physischen Eingabetasten um fest definierte Eingabetasten, deren Funktion nicht verändert wird.

Über das Touch Panel kann ein Tastenobjekt ausgewählt werden und diese Information wird von der Anzeigeneingabeeinheit empfangen (Merkmal M1.10). Dabei handelt es sich um die übliche Funktion eines Touch Panels. Wie diese empfangenen Informationen weiterverarbeitet werden, lässt das Merkmal offen.

Auf dem Hauptanzeigebildschirm ist ein Cursor, d.h. eine optische Markierung auf einem Bildschirm, vorgesehen (Merkmal M1.11). Dieser zeigt dem Bediener an, wo er gerade Eingaben vornehmen kann. Der Cursor ist über die physischen Eingabetasten der Tastatureinheit bewegbar.

Auf dem Hilfsanzeigebildschirm wird eine Mehrzahl von Tastenobjekten (Touchscreentasten) anzeigt, die mit der ersten maschinenbezogenen Information verknüpft sind (Merkmal M1.12). Was unter "verknüpft" zu verstehen ist, wird durch Merkmal M1.13 spezifiziert. Demnach wird durch die Anzeigesteuerung auf dem Hauptbildschirm als erste maschinenbezogene Information das Bearbeitungsprogramm, welches editiert wird, angezeigt. Unter einem Bearbeitungsprogramm versteht das Streitpatent eine Folge von bei einer Maschinenbearbeitung abzuarbeitenden Programmanweisungen (vgl. Streitpatent, Fig. 4a, Bz. 11a1). Das Bearbeitungsprogramm besteht dabei aus den Codes (z.B.: G91, G30, G00) und den zugehörigen Parametern (vgl. z.B. X100.Y100. zum Code G00).

Auf dem Hilfsanzeigebildschirm wird als Teil der zweiten maschinenbezogenen Information eine Mehrzahl von Tastenobjekten entsprechend einer Mehrzahl von Codes angezeigt, die Kandidaten sind, als nächstes dem Bearbeitungsprogramm hinzugefügt zu werden. Bei den Codes handelt es sich beispielsweise um die G-Codes G4, G40, G41, G42, G43 (vgl. Streitpatent, Abs. [0053]). Zu jedem ausgewählten Code kann zusätzlich von der Anzeigeeinheit auf dem Hilfsanzeigebildschirm eine Zeichenkette angezeigt werden, von der erwartet wird, dass sie zu dem ausgewählten Tastenobjekt (Code) eingegeben wird, worunter der Fachmann die Parameter für einen Code versteht (vgl. Streitpatent, Abs. [0056] und [0057]). Unter den Codes gemäß Merkmal M1.13 versteht das Streitpatent somit die Programmbefehle des Bearbeitungsprogramms (z.B. die G-Codes). Bei den zugehörigen Parametern handelt es sich nicht um anspruchsgemäße Codes.

Die Auswahl der Tastenobjekte (Codes) erfolgt gemäß Streitpatent auf Basis der Information, an der sich der Cursor befindet (vgl. Streitpatent, Abs. [0054]). Das Streitpatent führt nichts dazu aus, wie diese Codes an Hand der Cursor-Position ermittelt werden. Der Fachmann erkennt jedoch an Hand der Figur 4 des Streitpatents, dass es sich bei den Kandidaten auch um Codes handeln kann, die textlich den Anfang des momentan angezeigten Codes beinhalten. Mitumfasst ist damit jedenfalls eine reine lexikalische Vervollständigung, wie dies dem Fachmann in ähnlicher Weise z.B. aus dem Mobilfunk-Umfeld mit der T9-Funktionalität bekannt ist (im Beispiel gemäß Figur 4 wird im Hauptbildschirm an der Cursor-Stelle der Code G4 angezeigt und auf dem Hilfsanzeigebildschirm Tastenobjekte, die mit G4 beginnen (G4, G40, G41, G42, G43)). Allerdings erfolgt beim Streitpatent – im Unterschied zur T9-Funktionalität – die Anzeige nicht auf demselben Bildschirm wie die Anzeige des eingegebenen Codes, sondern auf der Anzeigeeinheit der Tastatur.

**5.** Der geltende Patentanspruch 1 ist zulässig.

In der Fassung des Patentanspruchs 1 nach Hilfsantrag 3 hat die Patentinhaberin im Merkmal M1.6 den Begriff "Anzeigeeinheit" durch "Tastatureinheit (20)" ersetzt. Entgegen der Ansicht der Einsprechenden im patentamtlichen Verfahren ist in dieser Änderung keine unzulässige Erweiterung und kein Aliud gegenüber dem erteilten Patentanspruch zu erkennen. Diesbezüglich wird auf die überzeugenden Ausführungen der Patentabteilung im angefochtenen Beschluss verwiesen. Die Einsprechende hat sich hierzu im Rahmen des Beschwerdeverfahrens nicht mehr geäußert.

**6.** Der Gegenstand des geltenden Patentanspruchs 1 gilt als neu (§ 3 PatG).

a) Die Druckschrift WO 2007/025 396 A1 (E1) offenbart eine Steuervorrichtung für das Steuern einer Produktionszelle mit zyklischen repetierbaren Abläufen, insbesondere für die zyklische Herstellung von Massenteilen mit einer Maschinensteuerung sowie einer Bedieneinheit, ausgebildet als Mensch-Maschinen-Interface (MMI). Die Maschinenabläufe und Produktionsparameter sind an der Bedieneinheit durch den Menschen bzw. Bediener bildschirmunterstützt eingebbar und veränderbar (vgl. E1, S. 1, erster Absatz). Gemäß der Lehre der E1 weist die daraus bekannte Steuervorrichtung zwei Bedienfelder 10 und 11 auf. Das erste Bedienfeld 10 dient der bildmäßigen Visualisierung z.B. aller prozess- und maschinenrelevanten Daten, Ablaufdiagramme und aktuellen Prozesszustände. Bei dem Bildschirm der ersten Bedienfläche handelt es sich um einen Touchscreen (vgl. Fig. 2a in Verbindung mit S. 14, unten). Auch das zweite Bedienfeld beinhaltet einen Bildschirm (vgl. S. 15, Brückensatz zu S. 16, "*Im zweiten Bedienfeld befindet sich die Taste auf dem Bildschirm, so dass auf den einzelnen Tasten graphische Symbole oder kleine Filme oder Ablaufsequenzen und Zustände wie Ein/Aus darstellbar sind.*"). Bestimmte Eingabestellen auf dem zweiten Bedienfeld 11 werden gemäß der E1 auf Grund von im Hintergrund arbeitenden Programmen sowie entsprechender Aktivierung durch die Komponentenwahl bei der Konfiguration auf dem ersten Bedienfeld 10 definiert. Grundsätzlich können alle Eingabestellen in dem zweiten Bedienfeld 11 als Touchscreen-Eingabestellen ausgebildet werden (vgl. S. 16, Abs. 2 und 3). Ein Teil der Eingaben wird gemäß der Lehre der E1 mit Blick auf den Bildschirm mittels Eingabestellen im Bereich des ersten Bedienfeldes und ein anderer Teil der Eingaben, insbesondere der operativen Eingaben, mit Blick auf die Maschine mittels sicht- und erfühlbaren Touchscreentasten ("Touchscreenstellen") im Bereich des zweiten Bedienfeldes gemacht. Daraus ergibt sich in der Bedienung eine scharfe logische Trennung der beiden Bedienfelder, wobei der Produktionsablauf (die Programmierung) an der Bedieneinheit über Touchscreentasten des ersten Bedienfeldes erstellt wird und die Betriebsparameter im zweiten Bedienfeld eingegeben und geändert werden. Das

zweite operative Bedienfeld gestattet keine Ablaufänderungen, da solche einen völlig anderen Hintergrund haben (vgl. E1, S. 9, Abs. 2 bis S. 10, Abs. 2 in Verbindung mit Fig. 2a, auch S. 7, 4. Abs sowie S. 8, 2. Abs. und Patentansprüche 5 bis 7).

Aus der E1 geht in Bezug auf den geltenden Patentanspruch 1 nach Hilfsantrag 3 hervor:

- **M1.1 Numerische Steuervorrichtung, die eine Werkzeugmaschine steuert, umfassend:** *Vgl. E1, Titel, S. 1, Abs. 1*
- **M1.2 eine Anzeigeeinheit, die einen Hauptanzeigebildschirm auf einer Hauptoberfläche beinhaltet,**

*Vgl. E1, Fig. 2a, Bz. 10, 12; S. 14, letzter Absatz*

#### **M1.3 eine Tastatureinheit,**

- **die eine Mehrzahl von physischen Eingabetasten und**
- **einen Hilfsanzeigebildschirm**

#### **auf einer Bedienoberfläche enthält,**

*Vgl. E1, Fig. 2a, Bz. 11, Patentansprüche 1 und 3. In dem operativen (zweiten) Bedienfeld 11 der Fig. 2a können einige der Eingabestellen fix belegt sein (vgl. E1, S. 15, Abs. 3 und 4, auch die Tasten mit BZ 24 in Fig. 2a), wobei die Programmierung beim Maschinenhersteller erfolgen kann. Diese Eingabestellen können "erfühlbar" ausgestaltet sein (vgl. E1, S. 7, Abs. 3). Bei diesen Eingabestellen handelt es sich somit um physische Eingabetasten im Sinne des Streitpatents.*

*Vgl. E1, S. 16, Abs. 3, "Grundsätzlich können alle Eingabestellen in dem zweiten Bedienfeld als Touchscreen-Eingabestellen ausgebildet werden. Von der Funktionalität sind es jedoch in erster Linie die Eingabestellen, welche bei einer Mehrfachbenutzung automatisch für die momentane Nutzung programmierbar sind, bzw. welche von der Steuerung automatisch vom ersten Bedienfeld geändert werden können." Hierbei handelt es sich um einen anspruchsgemäßen Hilfsanzeigebildschirm auf dem zweiten Bedienfeld.*

**M1.4 eine Anzeigesteuereinheit, die erste maschinenbezogene Informationen, die sich auf die Werkzeugmaschine beziehen, auf dem Hauptanzeigebildschirm anzeigt und zweite maschinenbezogene Informationen, die sich auf die Werkzeugmaschine beziehen, auf dem Hilfsanzeigebildschirm anzeigt, wobei**

> *Eine Anzeigesteuereinheit liest der Fachmann zwanglos mit, da ja Informationen auf den Bildschirmen dargestellt werden.*

### **M1.5 die Anzeigeneinheit und die Tastatureinheit voneinander physisch getrennt sind, und**

*Vgl. E1, Fig. 6c in Verbindung mit S. 19, dritter Absatz, "Die Figuren 6a bis 6c zeigen schematisch verschiedene Möglichkeiten der Anordnung des ersten und zweiten Bedienfeldes auf einem Bildschirm (Figuren 6a und 6b) sowie auf zwei unabhängigen Bildschirmen (Figur 6c)." Werden das erste und zweite Bedienfeld gemäß der Fig. 2a durch jeweils einen Bildschirm realisiert, so sind auch nach der Lehre der E1 Anzeigeneinheit und Tastatureinheit voneinander physisch getrennt.*

**M1.6 die Tastatureinheit eine Anzeigeeingabeeinheit beinhaltet, die eine Eingabeanweisung unter Verwendung des Hilfsanzeigebildschirms als einem Touch-Panel empfängt,**

*Vgl. E1, S. 16, Abs. 3, "Grundsätzlich können alle Eingabestellen in dem zweiten Bedienfeld als Touchscreen-Eingabestellen ausgebildet werden. Von der Funktionalität sind es jedoch in erster Linie die Eingabestellen, welche bei einer Mehrfachbenutzung automatisch für die momentane Nutzung programmierbar sind, bzw. welche von der Steuerung automatisch vom ersten Bedienfeld geändert werden können."*

**M1.7 wenn die numerische Steuervorrichtung von einem Anwender verwendet wird, die Bedienoberfläche niedriger als die Hauptoberfläche lokalisiert ist,**

*Hierzu ist der E1 nichts zu entnehmen.*

**M1.8 der Hilfsanzeigebildschirm zusammen mit den physischen Eingabetasten in einer Richtung längs dem Hauptanzeigebildschirm auf der Bedienoberfläche angeordnet ist,**

*Hierzu ist der E1 nichts zu entnehmen.*

**M1.9 die Anzeigesteuereinheit eine Mehrzahl von Tastenobjekten auf dem Hilfsanzeigebildschirm anzeigt, während ein Zustand aufrechterhalten wird, bei dem ein Tastenobjekt nicht auf dem Hauptanzeigebildschirm angezeigt ist, und**

> *Vgl. E1, S. 9, 2. Abs.: "Gemäss einer weiteren besonders vorteilhaften Ausgestaltung wird ein Teil der Eingaben mit Blick auf den Bildschirm mittels Eingabestellen im Bereich des ersten Bedienfeldes und ein anderer Teil der Eingaben, insbesondere der operativen Eingaben, mit Blick auf die Maschine mittels sicht- und erfühlbaren Touchscreenstellen im Bereich des zweiten Bedienfeldes gemacht. Vorteilhaft ist jedoch, wenn auch der Teil der Eingaben mit Blick auf den Bildschirm mittels Touchscreen-Eingabestellen gemacht wird."*

*Mithin werden gemäß der E1 – im Unterschied zum Streitpatent – sowohl auf dem Haupt- als auch auf dem Hilfsanzeigebildschirm Tastenobjekte angezeigt (vgl. in E1 insb. auch S. 7, 3. Abs. und S. 8, 2. Abs. ff).*

**M1.10 die Anzeigeneingabeeinheit eine einem gedrückten Tastenobjekt von den Tastenobjekten entsprechende Eingabeanweisung empfängt,**

> *Das ist die normale Funktion eines Touchscreens und wird vom Fachmann mitgelesen.*

**M1.11 wobei ein Cursor auf einem Editierbildschirm für ein Bearbeitungsprogramm auf der Anzeigeeinheit über die physischen Eingabetasten bewegbar ist,**

> *Vgl. E1, S. 15, Abs. 2, "Mit Wahlschalter 14 kann eine Mousepadfunktion als Ersatz für die klassische Mousefunktion gewählt werden. Dabei wird die wünschbare Eingabestelle durch Fahren mit dem Finger auf dem Bildschirm gemacht."*

**M1.12 die Anzeigensteuereinheit auf dem Hilfsanzeigebildschirm eine Mehrzahl von Tastenobjekten anzeigt, die mit der ersten maschinenbezogenen Information verknüpft sind, als Teil der zweiten maschinenbezogenen Information,**

> *Vgl. E1, S. 15, letzter Absatz. "Alle übrigen Eingabestellen 22 werden über die Programmierung bzw. Konfiguration auf dem ersten Bedienfeld von Fall zu Fall für ihre Funktion definiert. Dabei ist es möglich, dass nur die im Ablaufdarstellungsfeld 36 visualisierten Komponenten in den Eingabestellen 22 belegt bzw. definiert werden."*

**M1.13 die Anzeigensteuereinheit auf dem Hauptanzeigebildschirm das Bearbeitungsprogramm anzeigt, das als die erste maschinenbezogene Information editiert wird, und auf dem Hilfsanzeigebildschirm eine Mehrzahl von Tastenobjekten entsprechend einer Mehrzahl von Codes anzeigt, die Kandidaten sind, die als Nächstes dem editiert werdenden Bearbeitungsprogramm hinzuzufügen sind, als Teil der zweiten maschinenbezogenen Information.**

> *Das erste Bedienfeld (Hauptanzeigebildschirm) dient gemäß der Lehre der E1 einerseits der bildmäßigen Visualisierung, z.B. aller prozess- und maschinenrelevanten Daten, Ablaufdiagramme und aktuellen Prozesszustände (z.B. Prozesseditor; vgl. E1, Fig. 3 in Verbindung mit S. 14, letzter Absatz). Gemäß der E1 erfolgt auf der ersten Bedieneinheit (Hauptanzeigebildschirm) über Touchscreen-Eingaben die Ablaufprogrammierung der Maschine, die operativen Eingriffe (Parametrierung) erfolgen über das zweite Bedienfeld (vgl. E1, Ansprüche 5 bis 7).*

> *Der E1 kann weder eine Anzeige eines Bearbeitungsprogramms auf dem Hauptanzeigebildschirm, das editiert werden soll, unmittelbar und eindeutig entnommen werden, noch, dass auf der zweiten Bedieneinheit (Hilfsanzeigebildschirm) eine Mehrzahl von Tastenobjekten, die Kandidaten sind, als Nächstes dem editiert werdenden Bearbeitungsprogramm hinzugefügt zu werden.*

b) Die Druckschrift JP 2010-003 287 A (D2), die nach Ansicht der Beschwerdeführerin den Gegenstand des geltenden Patentanspruchs 1 neuheitsschädlich vorwegnimmt, betrifft entsprechend der von ihr eingereichten englischen Übersetzung (D2a) eine Bedieneinheit ("operation panel", vgl. D2a, Abs. [0001] und [0003]) für ein numerisches Programm, d.h. für eine numerische Steuervorrichtung, die eine Werkzeugmaschine steuert (Merkmal M1.1). Das Programm, welches aus Codes, wie z.B. "G01", "M03" zusammengesetzt ist, wird manuell unter Nutzung der Bedieneinheit einer NC-Maschine erstellt (vgl. D2a, Abs. [0003], [0004], [0008]).

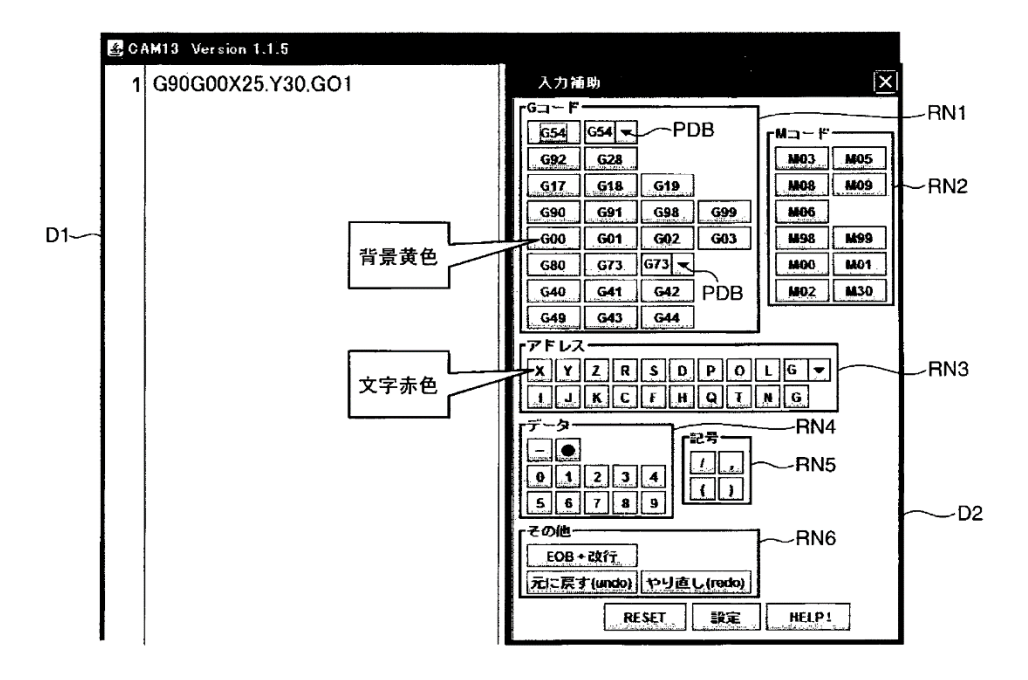

Der physikalische Aufbau der Bedieneinheit wird in Figur 6 der D2a dargestellt:

Figur 6 zeigt einen Hauptanzeigebildschirm auf einer Hauptoberfläche einer Anzeigeeinheit im Sinne von Merkmal M1.2. Eine Tastatureinheit ("keyboard"), die physisch von der Anzeigeeinheit getrennt ist (Merkmal M1.5), wird in der D2a zwar erwähnt (vgl. Abs. [0038], [0072]), ein Hilfsanzeigebildschirm als Teil der Tastatur geht daraus jedoch genauswenig hervor wie ein Touch-Panel auf dieser Tastatur (nicht Merkmale M1.3teilw, M1.6, M 1.7 und M1.8).

In dem (einzigen) Anzeigebildschirm gemäß der Figur 6 werden zwei Fenster angezeigt, ein "program display image D1" und ein "operation image D2" (vgl. D2a, Abs. [0059]). Wie der Figur 6 zu entnehmen ist, ist gemäß der Lehre der D2 eine Anzeigesteuereinheit vorhanden, die erste maschinenbezogene Informationen in dem Fenster D1 und zweite maschinenbezogene Informationen in dem Fenster D2 des Hauptanzeigebildschirms anzeigt (Merkmal M1.4teilw). Da gemäß der Lehre der

D2 nur ein einziger Anzeigebildschirm verwendet wird, geht auch Merkmal M1.9, welches von zwei getrennten Bildschirmen ausgeht, aus dieser Druckschrift nicht hervor.

In dem Fenster D2 des Bildschirms gemäß der Figur 6 wird als erste maschinenbezogene Information ein Bearbeitungsprogramm angezeigt, welches bereits eingegeben wurde (vgl. D2a, Abs. [0075], "*ln the program display image D1 shown in FIG. 6, a "G90G00X25.Y30.G01" which is 1 sentences input by an operator is displayed"*). An Hand dieses bereits eingegebenen "Satzes" werden dann gültige und ungültige Codes bestimmt und z.B. in unterschiedlichen Farben angezeigt, um den Benutzer darauf aufmerksam zu machen, eine nachträgliche Korrektur vorzunehmen (vgl. D2a, Abs. [0075], [0076], [0077] und [0096]). Merkmal M1.13 des geltenden Patentanspruchs 1 betrifft im Unterschied hierzu keine nachträgliche Anzeige einer fehlerhaften Eingabe, sondern die Bereitstellung von Code-Kandidaten, die als Nächstes hinzugefügt werden können, sodass ein fehlerhaftes Hinzufügen von Bearbeitungs-Codes erst gar nicht auftritt. Die farblich hervorgehobenen gültigen bzw. ungültigen Codes gemäß Druckschrift D2a sind damit keine Kandidaten im Sinn des Merkmals M1.13, sodass dieses Merkmal ebenfalls nicht offenbart ist.

c) Auch die weiteren im Verfahren befindlichen Druckschriften nehmen den beanspruchten Gegenstand nicht neuheitsschädlich vorweg. Gegenteiliges hat die Beschwerdeführerin auch nicht vorgetragen.

7. Der Gegenstand des geltenden Patentanspruchs 1 beruht auch auf einer erfinderischen Tätigkeit (§ 4 PatG).

a) Wie zur Neuheit ausgeführt, gehen aus der E1 die Merkmale M1.7, M1.8, M1.9teilw und M1.13 nicht hervor.

Ausgehend von dieser Druckschrift ergibt sich für den Fachmann die Aufgabe, die Bedienbarkeit der Mensch-Maschine-Schnittstelle zu verbessern, insbesondere auch dahingehend, dass Fehler bereits während der Programmerstellung für die numerische Steuerung vermieden werden können.

Der Druckschrift E1 ist keine Anregung dahingehend zu entnehmen, den Hauptanzeigebildschirm frei von Tastenobjekten zu halten (nicht Merkmal M1.9Rest) und für ein auf dem Hauptanzeigebildschirm zu editierendes Programm auf der zweiten Bedieneinheit (Hilfsanzeigebildschirm) eine Mehrzahl von Tastenobjekten vorzusehen, die Kandidaten sind, als Nächstes dem editiert werdenden Bearbeitungsprogramm hinzugefügt zu werden. Denn die E1 beschreibt eine klare logische Trennung der beiden dort offenbarten Bedienfelder, wobei die Programmierung über Touchscreentasten des ersten Bedienfeldes erstellt wird und die Betriebsparameter im zweiten Bedienfeld eingegeben und geändert werden. Das zweite operative Bedienfeld gestattet keine Ablaufänderungen, da solche einen völlig anderen Hintergrund haben (vgl. E1, S. 9, Abs. 2 bis S. 10, Abs. 2 in Verbindung mit Fig. 2a). Somit wird das Merkmal M1.13 ausgehend von der Druckschrift E1 dem Fachmann nicht nahegelegt.

Der Ansicht der Einsprechenden, dass das Merkmal M1.13 dem Fachmann auf Grund seiner Kenntnis der T9-Eingabemethode nahegelegt sei, folgt der Senat nicht. Selbst wenn der Fachmann diese Funktionalität bei der Vorrichtung nach der Druckschrift E1 in Erwägung ziehen würde, so würde er die zugeordneten Tastenobjekte zur Programmierung auf dem Hauptanzeigebildschirm, auf dem gemäß der E1 die Programmierung erfolgt, anzeigen. Gleiches gilt für die Funktion der von der Einsprechenden genannten Funktionen der "Autovervollständigung" (vgl. Anlage E3) und "Tooltip" (vgl. Anlage E4). Bei Anwendung der jeweiligen Funktion würde die Anzeige ebenfalls auf dem Hauptbildschirm und nicht auf einem Hilfsbildschirm der zweiten Bedieneinheit (Tastatur) erfolgen.

Auch die Druckschrift D2 liefert dem Fachmann keine Anregung, das Merkmal M1.13 zu realisieren. Gemäß der D2 werden an Hand eines bereits eingegebenen "Satzes" gültige und ungültige Codes bestimmt und z.B. in unterschiedlichen Farben angezeigt, um den Benutzer darauf aufmerksam zu machen, eine nachträgliche Korrektur vorzunehmen (vgl. D2a, Abs. [0075], [0076] und [0077]). Code-Kandidaten bereitzustellen, die als Nächstes hinzugefügt werden können, so dass ein fehlerhaftes Hinzufügen von Bearbeitungs-Codes erst gar nicht auftritt, kann der D2 nicht entnommen werden. Somit führt auch eine Kombination der Druckschrift E1 mit der D2 nicht zum Gegenstand des geltenden Patentanspruchs 1.

Soweit die Einsprechende noch auf Abs. [0086] der Druckschrift D2a verweist, so betrifft dies eine von einem gültigen Code abhängige Bereitstellung der Anzeige von begleitenden Daten (Parametern) und nicht von Codes im Sinne des Streitpatents.

Soweit die Einsprechende meint, dass es sich bei den Merkmalen M1.1 bis M1.13 um eine reine Aggregation handle, da nur Bekanntes ohne zwingende Notwendigkeit nebeneinandergestellt werde, ohne eine neue und erfinderische technische Gesamtwirkung zu erzielen, vermag der Senat auch dieser Auffassung nicht zu folgen. Denn mit den Merkmalen M1.1 bis M1.13 wird ein Gegenstand definiert, der durch das Zusammenwirken der einzelnen Merkmale zu einer Verbesserung der Bedienbarkeit der Mensch-Maschine-Schnittstelle führt. Es handelt sich – wie oben dargelegt – dabei nicht nur um eine bloße Addition von bekannten Maßnahmen, sondern es werden ausgewählte Informationen (Tastenobjekte) gezielt auf einem Hilfsanzeigebildschirm einer Tastatur dargestellt, um zum einen Eingabefehler zu verhindern und zum anderen den Hauptanzeigebildschirm frei von diesen Informationen zu halten und hierdurch eine Reduktion von Bildschirmübergängen zu realisieren.

Auch keiner der weiteren im Verfahren befindlichen Druckschriften ist eine Anregung zur Realisierung des Merkmals M1.13 zu entnehmen. Gegenteiliges hat die Beschwerdeführerin weder schriftsätzlich noch in der mündlichen Verhandlung vorgetragen.

Um zum Gegenstand mit allen Merkmalen des geltenden Patentanspruchs 1 zu gelangen, muss der Fachmann zusätzlich auch die Bedienoberfläche der Tastatur niedriger als die Hauptoberfläche lokalisieren (Merkmal M1.7) und den Hilfsanzeigebildschirm zusammen mit den physischen Eingabetasten in einer Richtung längs dem Hauptanzeigebildschirm auf der Bedienoberfläche anordnen.

Es sind daher in Summe mehrere ineinandergreifende Maßnahmen erforderlich, für die der Stand der Technik keine Anregung bietet, so dass es sich dabei nicht mehr um eine dem durchschnittlich ausgebildeten und befähigten Fachmann mögliche und nahegelegte Weiterentwicklung des vorliegenden Stands der Technik handelt.

b) Der auf den geltenden Patentanspruch 1 rückbezogene Patentanspruch 2 bildet eine vorteilhafte Weiterbildung des ihn tragenden Hauptanspruchs und hat ebenfalls Bestand.

Im Ergebnis ist die Beschwerde daher zurückzuweisen.

#### **Rechtsmittelbelehrung**

Gegen diesen Beschluss steht jedem am Beschwerdeverfahren Beteiligten, der durch diesen Beschluss beschwert ist, die Rechtsbeschwerde zu (§ 99 Abs. 2, § 100 Abs. 1, § 101 Abs. 1 PatG).

Da der Senat in seinem Beschluss die Rechtsbeschwerde nicht zugelassen hat, ist sie nur statthaft, wenn gerügt wird, dass

- 1. das beschließende Gericht nicht vorschriftsmäßig besetzt war,
- 2. bei dem Beschluss ein Richter mitgewirkt hat, der von der Ausübung des Richteramtes kraft Gesetzes ausgeschlossen oder wegen Besorgnis der Befangenheit mit Erfolg abgelehnt war,
- 3. einem Beteiligten das rechtliche Gehör versagt war,
- 4. ein Beteiligter im Verfahren nicht nach Vorschrift des Gesetzes vertreten war, sofern er nicht der Führung des Verfahrens ausdrücklich oder stillschweigend zugestimmt hat,
- 5. der Beschluss aufgrund einer mündlichen Verhandlung ergangen ist, bei der die Vorschriften über die Öffentlichkeit des Verfahrens verletzt worden sind, oder
- 6. der Beschluss nicht mit Gründen versehen ist

(§ 100 Abs. 3 PatG).

Die Rechtsbeschwerde ist innerhalb eines Monats nach Zustellung dieses Beschlusses durch einen beim Bundesgerichtshof zugelassenen Rechtsanwalt schriftlich beim Bundesgerichtshof, Herrenstraße 45 a, 76133 Karlsruhe, einzureichen (§ 102 Abs.1, Abs. 5 Satz 1 PatG). Die Frist ist nur gewahrt, wenn die Rechtsbeschwerde vor Fristablauf beim Bundesgerichtshof eingeht.

Sie kann auch als elektronisches Dokument durch Übertragung in die elektronische Poststelle des Bundesgerichtshofs eingelegt werden (§ 125a Abs.3 Nr. 1 PatG i. V. m. § 1 und § 2, Anlage (zu § 1) Nr. 6 der Verordnung über den elektronischen Rechtsverkehr beim Bundesgerichtshof und Bundespatentgericht (BGH/BPatGERVV)). Das elektronische Dokument ist mit einer qualifizierten oder fortgeschrittenen elektronischen Signatur nach § 2 Abs. 2a Nr. 1 oder Nr. 2 BGH/BPatGERVV zu versehen. Die elektronische Poststelle ist über die auf der Internetseite des Bundesgerichtshofs www.bundesgerichtshof.de/erv.html bezeichneten Kommunikationswege erreichbar (§ 2 Abs. 1 Satz 2 BGH/BPatGERVV). Dort sind auch die Einzelheiten zu den Betriebsvoraussetzungen bekanntgegeben (§ 3 BGH/BPatGERVV).

Musiol **Dorn** Albertshofer Bieringer

Fi